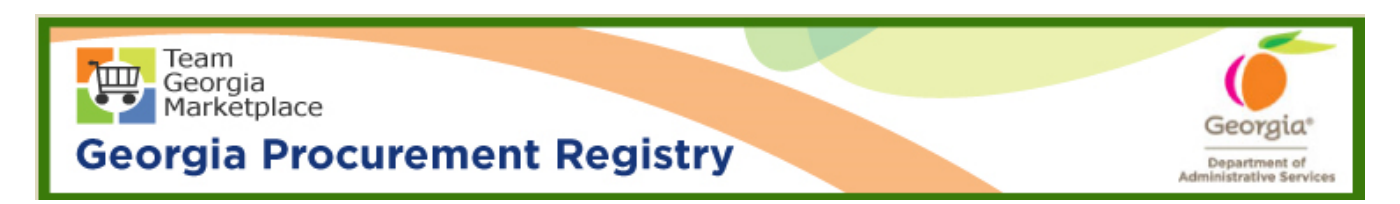

## **Quick Reference Guide Georgia Procurement Registry**

## **Edit New Buyer/Procurement Staff in Georgia Procurement Registry (GPR)**

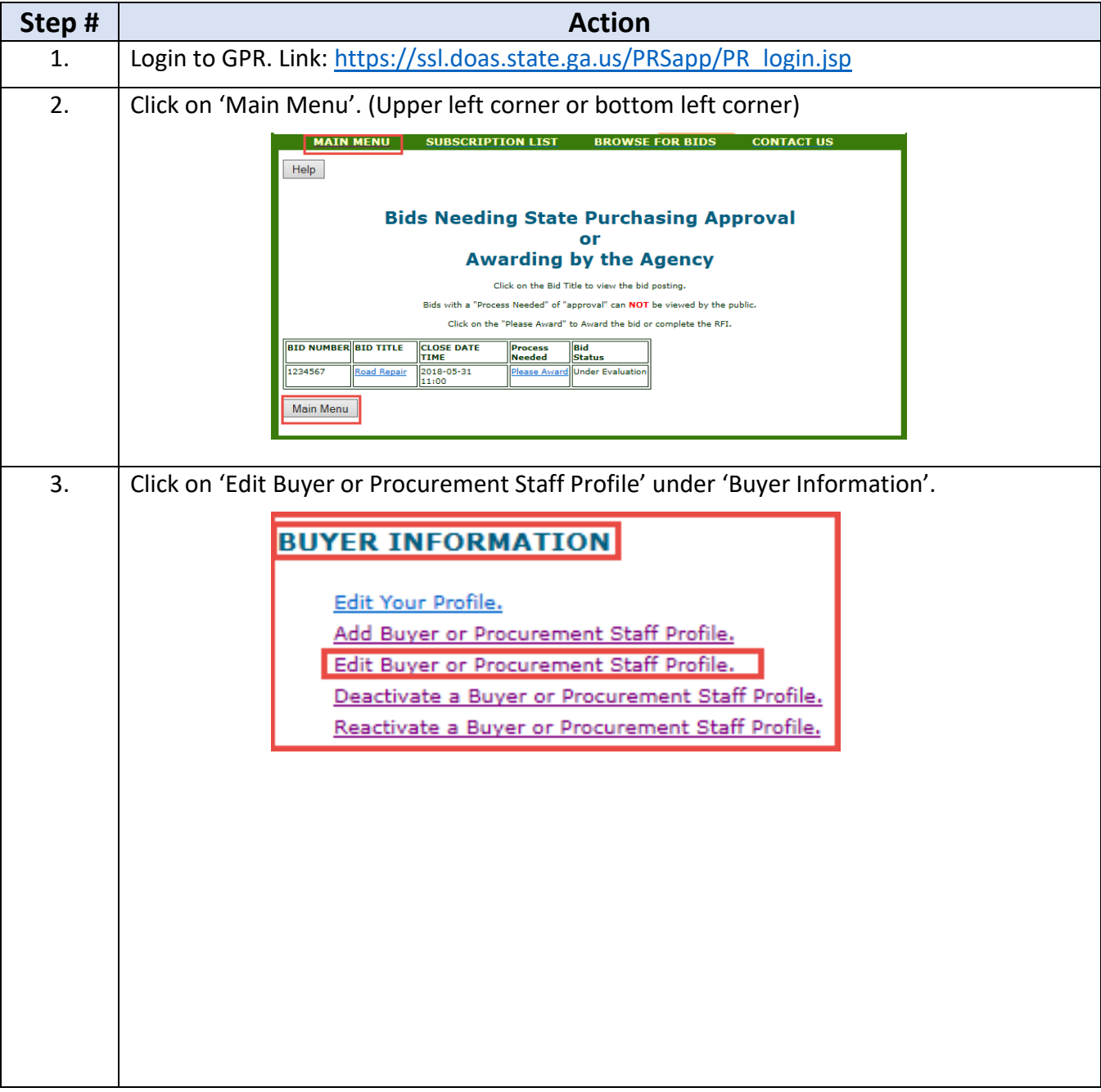

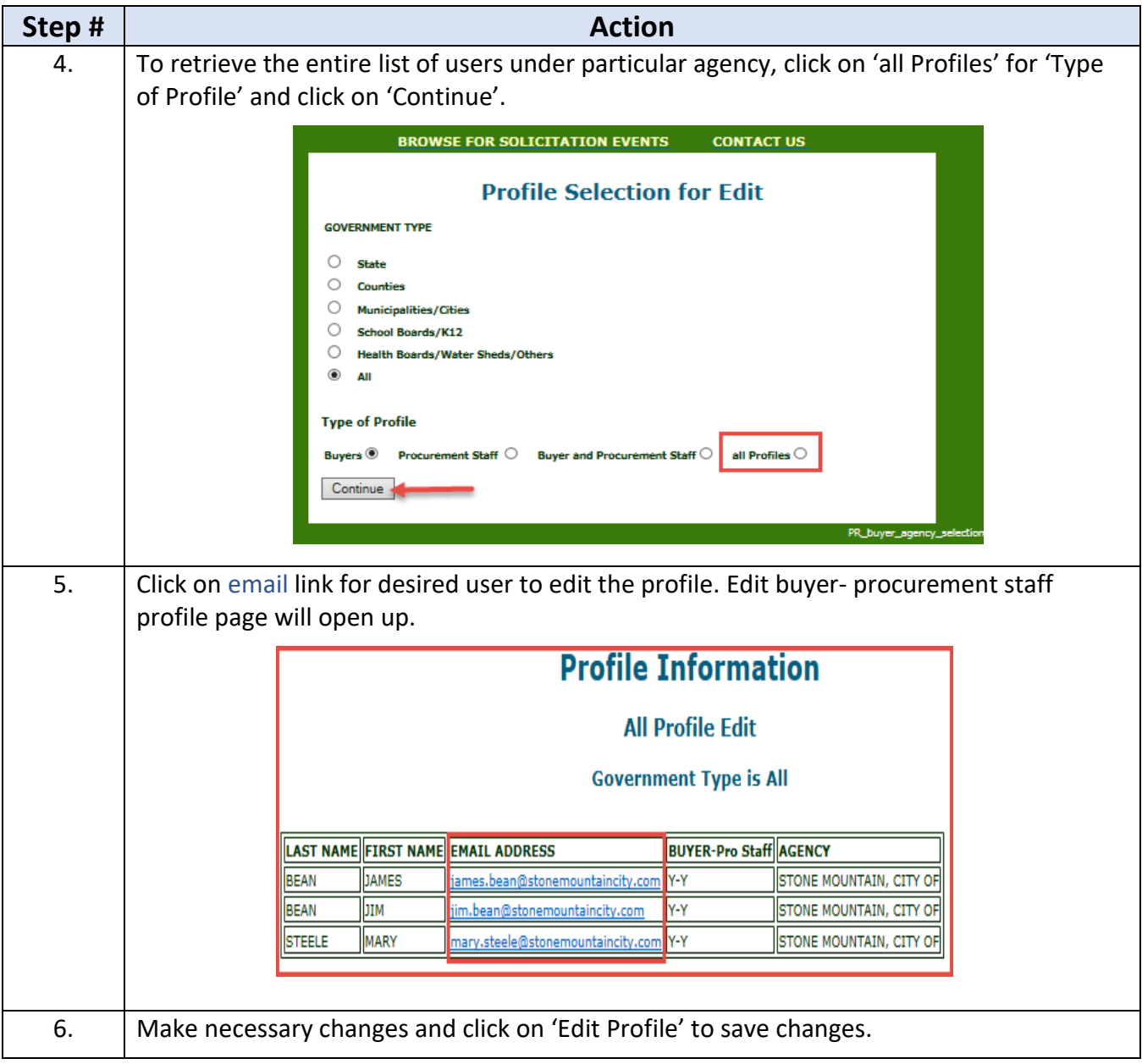

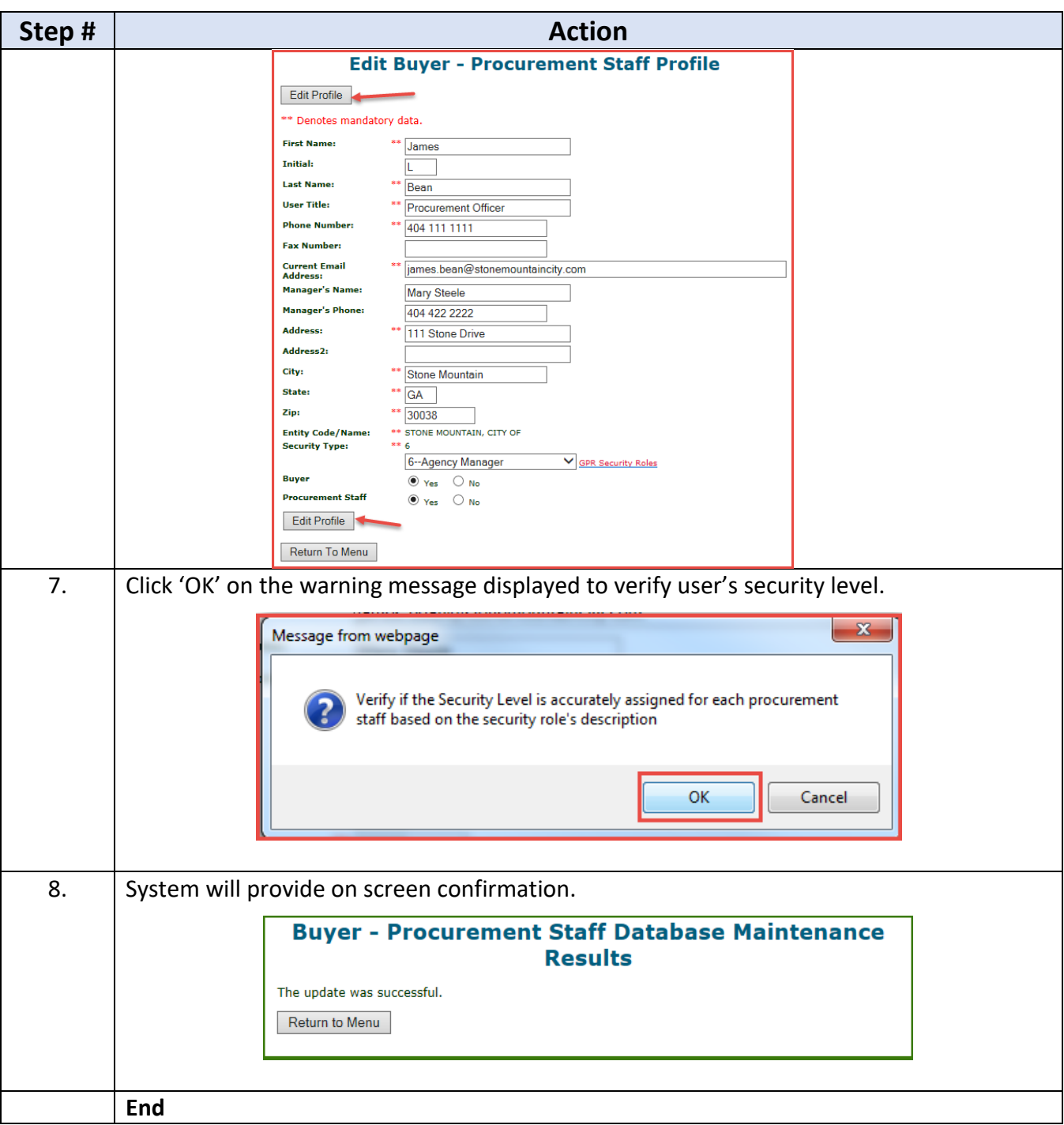